# Chapter 10

# An Array Instance Variable

#### Goal

• Implement a type that uses an array instance variable.

## 10.1 StringBag — A Simple Collection Class

As you continue your study of computing fundamentals, you will spend a fair amount of time using arrays and managing collections of data. The Java array is one of several data storage structures used inside classes with the main task of storing a collection. These are known as collection classes with some of the following characteristics:

- The main responsibility of a collection class is to store a collection of objects
- Objects are added and removed from a collection
- A collection class allows clients to access the individual elements
- A collection class may have search-and-sort operations for locating a particular item.
- Some collections allow duplicate elements; other collections do not

The Java array uses subscript notation to access individual elements. The collection class shown next exemplifies a higher-level approach to storing a collection of objects. It presents users with messages and hides the array processing details inside the methods. The relatively simple collection class also provides a review of Java classes and methods. This time, however, the class will have an array instance variable. The methods will employ array-processing algorithms. More specifically, this collection will represent a bag. Bag is a mathematical term for an unordered collection of values that may have duplicates. It is also know as a multi-set. This bag will be store a collection of strings and will be named StringBag. A StringBag object will have the following characteristics:

- A StringBag object can store a collection of string objects
- StringBag elements need not be unique, duplicates are allowed
- The order of elements is not important
- Programmers can ask how many occurrences of a String are in the bag (may be 0)
- Elements can be removed from a StringBag object
- This StringBag class is useful for learning about collections, array processing, Java classes and Test-Driven Development.

A StringBag object can store any number of string objects. A StringBag object will understand the messages such as add, remove and occurencesOf. The design of StringBag is provided here as three commented method headings.

```
// Put stringToAdd into this StringBag (order not important)
public void add(String stringToAdd);

// Return how often element equals an element in this StringBag
public int occurencesOf(String element);
```

```
// Remove one occurrence of stringToRemove if found and return true.
// Return false if stringToRemove is not found in this StringBag.
public boolean remove(String stringToRemove);
```

Using Test Driven Development, the tests come first. Which method should be tested first? It's difficult to implement only one and know it works. If we work on add alone, how do we know an element has actually been added. One solution is to develop occurencesOf at the same time and verify both are working together. A test method could add several elements and verify they are there with occurencesOf. We should also verify contains returns false for elements in the bag. So add (String) and occurencesOf (String) will be developed first. We'll begin with a unit test with one test method that adds one element. occurencesOf should return 0 before add and 1 after.

```
import static org.junit.Assert.assertEquals;
import org.junit.Test;

public class StringBagTest {

   @Test
   public void testAddAndOccurencesOfForOnlyOneElement () {
        StringBag friends = new StringBag();
        friends.add("Sage");
        assertEquals(1, friends.occurencesOf("Sage"));
   }
}
```

Of course, this unit test will not compile. The class doesn't even exist; nor do the add and occurencesOf methods; nor does the constructor. The following start at a StringBag type at least allows the unit test to compile. The assertions will not pass, at least not yet. All methods are written as stubs—a temporary substitute for yet-to-be-developed code.

```
// A class for storing a multi-set (bag) of String elements.
public class StringBag {
    // Construct an empty StringBag object (no elements stored yet)
    public StringBag() {
        // TODO Complete this method
    }

    // Add an element to this StringBag
    public void add(String stringToAdd) {
        // TODO Complete this method
    }

    // Return how often element equals an element in this StringBag
    public int occurencesOf(String element) {
        // TODO Complete this method
        return 0;
    }
}
```

## The StringBag Constructor

The private instance variables of the StringBag class include an array named data for storing a collection of String objects. Each StringBag object also has an integer named n to maintain the number of meaningful elements that are in the StringBag. The add and occurencesOf methods will need both instance variables to accomplish their responsibilities. The constructor establishes an empty StringBag object by setting n to zero. The array capacity is set to the arbitrary initial capacity of 10. We don't know how big the collection will grow to when used later (and we will have to deal with that later).

```
public class StringBag {
```

```
private String[] data; // Stores the collection
private int n; // Current number of elements

// Construct an empty StringBag object
public StringBag() {
    n = 0;
    data = new String[10]; // Initial capacity is 10
}
```

#### public void add(String stringToAdd)

Both n and data must be available to the add method. This is not a problem, since any StringBag method has access to the private instance variables of StringBag. To add an element to the StringBag, the argument reference passed to the stringToAdd parameter can be placed at the "end" of the array, or more specifically, at the first available array location. This two-step algorithm summarizes how a new String is added to the first available array position:

#### Algorithm: Adding an element

```
data[n] = the-argument-passed-to-StringBag.add
increment n by +1
```

The argument passed to StringBag's add method is stored into the proper array location using n as the index. Then n gets incremented by 1 to reflect the new addition. Incrementing n by 1 maintains the number of elements in the StringBag.

Incrementing n also conveniently sets up a situation where the next added element is inserted into the proper array location. The array location at data[n] is the next place to store the next element can be placed. This is demonstrated in the following view of the state of the StringBag before and after the string "and a fourth" after this code executes

```
StringBag bag = new StringBag();
bag.add("A string");
bag.add("Another string");
bag.add("and still another");
```

| Before             |                                   | After             |                                   |
|--------------------|-----------------------------------|-------------------|-----------------------------------|
| Instance Variables | State of bagOfStrings             | Instance Variable | State of bagOfStrings             |
| data[0]            | "A string"                        | data[0]           | "A string"                        |
| data[1]            | "Another string"                  | data[1]           | "Another string"                  |
| data[2]            | "and still another"               | data[2]           | "and still another"               |
| data[3]            | <pre>null // next available</pre> | data[3]           | "and a fourth"                    |
| data[4]            | null                              | data[4]           | <pre>null // next available</pre> |
|                    | • • •                             |                   | • • •                             |
| data[9]            | null                              | data[9]           | null                              |
| n                  | 3                                 | n                 | 4                                 |

Here is the add method that places new elements at the first available location. It is important to keep the elements together. Don't allow null between elements. This method ensures nulls are not in the mix.

```
// Add an element to this StringBag
public void add(String stringToAdd) {
    // Store the reference into the array
    data[n] = stringToAdd;
    // Make sure n is always increased by one
    n++;
}
```

The unit test is run, but the single test method does not pass; occurencesOf still does nothing.

#### public int occurencesOf(String element)

Since there is no specified ordering for Bags in general or StringBag in particular, the element passed as an argument may be located at any index. Also, a value that equals the argument may occur more than once. Thus each element in indexes 0..n-1 must be compared. It makes the most sense to use the equals method, assuming equals has been overridden to compare the state of two objects rather than the reference values. And with String, equals does compare state.

By setting result to 0 below, the occurencesOf method first states there are no elements equal to element.

```
// Return how often element equals an element in this StringBag
public int occurencesOf(String element) {
  int result = 0;
  for (int subscript = 0; subscript < n; subscript++) {
    if (element.equals(data[subscript]))
      result++;
  }
  return result;
}</pre>
```

The for loop then iterates over every meaningful element in the array. Each time element equals any array element, result increments by 1. Our first assertion passes.

```
@Test
public void testAddAndOccurencesOfForOnlyOneElement() {
   StringBag friends = new StringBag();
   friends.add("Sage");
   assertEquals(1, friends.occurencesOf("Sage"));
}
```

#### Other Test Methods

Another test method verifies that duplicate elements are can exist and are found.

```
public void testOccurencesOf() {
   StringBag names = new StringBag();
   names.add("Tyler");
   names.add("Devon");
   names.add("Tyler");
   names.add("Tyler");
   assertEquals(1, names.occurencesOf("Devon"));
   assertEquals(3, names.occurencesOf("Tyler"));
}
```

Another test method verifies 0 is returned when the String argument is not in the bag.

```
@Test
public void testOccurencesOfWhenItShyouldReturnZeros() {
   StringBag names = new StringBag();
   assertEquals(0, names.occurencesOf("Devon"));
   assertEquals(0, names.occurencesOf("Tyler"));
   names.add("Sage");
   names.add("Hayden");
   assertEquals(0, names.occurencesOf("Devon"));
   assertEquals(0, names.occurencesOf("Tyler"));
}
```

Another test method documents that this collection is case sensitive.

```
@Test
public void testOccurencesOfForCaseSensitivity() {
   StringBag names = new StringBag();
   names.add("UPPER");
   names.add("Lower");
```

```
// Not in the bag (case sensitive)
assertEquals(0, names.occurencesOf("upper"));
assertEquals(0, names.occurencesOf("lower"));

// In the bag
assertEquals(1, names.occurencesOf("UPPER"));
assertEquals(1, names.occurencesOf("Lower"));
}
```

Yet another test method tries to add 500 strings only to find something goes wrong.

```
@Test
public void testAdding500Elements() {
   StringBag bag = new StringBag();
   for (int count = 1; count <= 500; count++) {
      bag.add("Str#" + count);
   }
   assertEquals(1, bag.occurencesOf("Str#1"));
   assertEquals(1, bag.occurencesOf("Str#2"));
   assertEquals(1, bag.occurencesOf("Str#499"));
   assertEquals(1, bag.occurencesOf("Str#499"));
   assertEquals(1, bag.occurencesOf("Str#500"));
}

java.lang.ArrayIndexOutOfBoundsException: 10
at StringBag.add(StringBag.java:34)
at StringBagTest.testAdding500Elements(StringBagTest.java:39)</pre>
```

After 10 adds, n == 10. The attempt to store the 11th element in the StringbBag results in an ArrayIndexOutOfBounds exception with the attempt to assign an element to data[10].

Before any new String is added, a check should be made to ensure that there is the capacity to add another element. If the array is filled to capacity (n == data.length) there is not enough room to add the new element. In this case, we need to increase the array capacity.

The code to increase the capacity of the array could be included in the add method. However this task is complex enough that it will be placed into a "helper" method named growArray. The add method changes with a guarded action: grow the array only when necessary.

```
public void add(String stringToAdd) {
    // Make sure the array can store a new element
    if (n == data.length) {
        growArray();
    }

    // Store the reference into the array
    data[n] = stringToAdd;
    // Make sure my_size is always increased by one
    n++;
}
```

The growArray method will help this add method perform its task with less code. The add method delegates a well-defined responsibility of growing the array to another method. This makes for more readable and maintainable code.

### private void growArray()

Because growArray is inside class StringBag, any StringBag object can send a growArray message to itself. The message was sent from this object in add. And because data is an instance variable, any StringBag object can change data to reference a new array with more capacity. This is done with the following algorithm:

- Make a temporary array that is bigger (by 10) than the instance variable.
- Copy the original contents (data[0] through data[n 1]) into this temporary array.
- Assign the reference to the temporary array to the array instance variable

```
// Change data to have the same elements in indexes 0..n - 1
// and have the same number of new array locations to store new elements.
private void growArray() {
   String[] temp = new String[n + 10];
   // Copy all existing elements into the new and larger array
   for (int index = 0; index < n; index++) {
     temp[index] = data[index];
   }
   // Store a reference to the new bigger array
   // as part of this object's state
   data = temp;
}</pre>
```

When the array is filled to capacity (with the Strings "A" .. "J" added in this example), the instance variables data and n look like this:

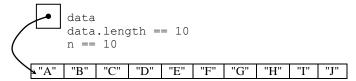

During the message add("Z");, the add method would send the growArray message in order to increase the capacity by 10. The instance variables would change to this picture of memory:

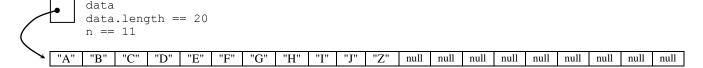

Note: The <code>growArray</code> method is declare private because it is better design to *not* clutter the public part of a class with things that users of the class are not able to use or are not interested in using. It is good practice to hide details from users of your software.

#### public boolean remove(String stringToRemove)

If stringToRemove is found to equal one of the strings referenced by the array, remove effectively takes one of the occurrences of the String element. Consider the following test method that attempts to remove "Not in the bag".

```
@Test
public void testRemoveOneThatIsThereAnotherThatIsNot() {
   StringBag bag = new StringBag();
   bag.add("A string");
   bag.add("Another string");
   bag.add("another string");
   bag.add("and still another");
   bag.add("and a fourth");
   assertFalse(bag.remove("Not in the bag"));
   assertTrue(bag.remove("Another string"));
}
```

Here are the values of the instance variables data and n and of the local objects index and stringToRemove while trying to remove "Another string":

| Instance Variable | State of bag        |
|-------------------|---------------------|
| data[0]           | "A string"          |
| data[1]           | "Another string"    |
| data[2]           | "and still another" |
| data[3]           | "and a fourth"      |
| data[4]           | null                |
|                   | • • •               |
| data[9]           | null                |
| n                 | 4                   |

The algorithm used to remove an element is in these steps (other algorithms also work).

- Find the index of an element to remove, or set to -1 if stringToRemove does not exist
- If the index != -1, move the element at the end of the array to this index
- Decrement n (n--)

The remove algorithm calls the private helper method indexOf that has the purpose of returning an index of the string to be removed. If the string does not equal an array element, the indexOf method (discussed later) returns -1. In this case of trying to remove the string "Not in the bag" the method simply returns false. The method terminated and the first assertion (above) passes.

In the 2<sup>nd</sup> assertion <code>assertTrue(bag.remove("Another string"));</code> that attempts to remove an element that does exist, the array will be changed, <code>n</code> will be changed, and <code>indexOf</code> will return true. These variables that are local to <code>remove</code> indicate the string was found at index 1.

## Local Variable State of remove's Local Variable after a Sequential Search

```
stringToRemove "Another string"
index 1
```

Once found, the reference stored in data[index] must somehow be removed from the array, which is currently data[1] or "Another string". The simple way to do this is to move the last element into the spot where stringToRemove was found. It is okay to destroy the reference in data[1]. This is the object to be removed from the StringBag. Also, since there is no ordering requirement, it is also okay to move data[n-1], which is the last meaningful element in the array. When n-- occurs, the  $2^{nd}$  reference to the string at data[n-1] is no longer considered to be in the collection. Although not necessary, this code assigns null to that  $2^{nd}$  unneeded reference.

```
// Move the last string in the array to where stringToRemove was found.
data[subscript] = data[n - 1];
  // Mark old array element as no longer holding a reference (not required)
data[n - 1] = null;
  // Decrease this StringBag's number of elements
  n--;
  // Let this method return true to where the message was sent
  return true;
}
// End method remove
```

The state of StringBag now looks like this (three changes are highlighted):

| Instance Variable | State of bagOfStrings |                                 |
|-------------------|-----------------------|---------------------------------|
| data[0]           | "A string"            |                                 |
| data[1]           | "And a fourth"        | Overwrite "another string"      |
| data[2]           | "and still another"   |                                 |
| data[3]           | null                  | data[3] is no longer meaningful |
| data[4]           | null                  |                                 |
| • • •             |                       |                                 |
| data[9]           | n <mark>u</mark> ll   |                                 |
| n                 | <mark>3</mark>        | n is 3 now                      |

Although the elements are not in the same order (this was not a requirement), the same elements exist after the requested removal. Because the last element has been relocated, n must decrement by 1. There are now only three, not four, elements in this StringBag object.

The same code works even when removing the last element. The assignment is done. Decreasing n by one effectively eliminates the last element.

```
private int indexOf(String element)
```

The remove method used another method to find the index of an element to remove (or -1 if no element found). Although this code could have gone in remove, the well-defined responsibility of finding the index of an element in an array was placed in this private helper method to keep the remove algorithm a bit simpler. The indexOf method will sequentially search each array element beginning at index 0 until one of two things happen.

- 1. element equals an array element and that index of that element is returned to method remove (String element)
- 2. the loop terminates because there are no more element to examine. In this case, indexOf returns -1 to method remove (String element)

```
// Return the index of the first occurrence of stringToRemove.
private int indexOf(String element) {
    // Look at all elements until the string
    for (int index = 0; index < n; index++) {
        if (element.equals(data[index]))
            return index;
    }
    // Otherwise result is not changed from -1.
    return -1;
}</pre>
```

Again we see a helper method declared private because indexOf is currently considered a method that programmers are *not* meant to use. It was not in the specification. Here is the complete StringBag class.

```
// A class for storing an unordered collection of Strings.
// This class was designed to provide practice and review in
// implementing methods and classes along with using arrays.
public class StringBag {
    private String[] data; // Stores the collection
    private int n; // Current number of elements

    // Construct an empty StringBag object
    public StringBag() {
        n = 0;
        data = new String[10]; // Initial capacity is 10
    }

    // Return the element at the specified index.
    // Precondition: index >= 0 && index < size()</pre>
```

```
public String get(int index) {
 return data[index];
// Add a string to the StringBag in no particular place.
// Always add StringToAdd (unless the computer runs out of memory)
public void add(String stringToAdd) {
  // Make sure the array can store a new element
  if (n == data.length) {
    growArray();
  // Store the reference into the array
 data[n] = stringToAdd;
  // Make sure my size is always increased by one
 n++;
// Change data to have the same elements in indexes 0..n - 1 and have
// the same number of new array locations to store new elements.
private void growArray() {
  String[] temp = new String[n + 10];
  // Copy all existing elements into the new and larger array
  for (int index = 0; index < n; index++) {</pre>
    temp[index] = data[index];
  // Store a reference to the new bigger array as part of this
  // object's state
  data = temp;
// Return how often element equals an element in this StringBag
public int occurencesOf(String element) {
  int result = 0;
  for (int subscript = 0; subscript < n; subscript++) {</pre>
    if (element.equals(data[subscript]))
      result++;
  return result;
// Remove an element that equals stringToRemove if found and return true.
// Return false if stringToRemove was not found in this StringBag.
public boolean remove(String stringToRemove) {
  int subscript = indexOf(stringToRemove);
  if (subscript == -1)
    return false;
  else {
    // Move the last string in the array to where stringToRemove was found.
    data[subscript] = data[n - 1];
    // Mark old array element as no longer holding a reference (not required)
    data[n - 1] = null;
    // Decrease this StringBag's number of elements
    ^{\prime} // Let this method return true to where the message was sent
    return true;
 }
}
// Return the index of the first occurrence of stringToRemove.
// Otherwise return -1 if stringToRemove is not found.
private int indexOf(String element) {
   / Look at all elements until the string
  for (int index = 0; index < n; index++) {</pre>
    if (element.equals(data[index]))
      return index;
  ^{\prime}// Otherwise result is not changed from -1.
 return -1;
// End class StringBag
```

#### Other Test Methods

The remove method and its indexOf method are complex. Further testing is appropriate. This test verifies that all duplicates can be removed.

```
@Test
public void testRemoveWhenDuplicatedO() {
  StringBag bag = new StringBag();
 bag.add("A");
 bag.add("B");
 bag.add("B");
 bag.add("B");
 bag.add("A");
  assertEquals(3, bag.occurencesOf("B"));
  assertTrue(bag.remove("B"));
  assertEquals(2, bag.occurencesOf("B"));
  assertTrue(bag.remove("B"));
  assertEquals(1, bag.occurencesOf("B"));
  assertTrue(bag.remove("B"));
  assertEquals(0, bag.occurencesOf("B"));
  // There should be no more Bs
  assertFalse(bag.remove("B"));
  assertEquals(0, bag.occurencesOf("lower"));
```

Other tests should be made for these situations:

- when the bag is empty
- when there is one element, try removing an element that is not there
- when there is one element, try removing an element that is there
- remove all elements when size > 2

```
@Test
public void testRemoveWhenEmpty() {
  StringBag bag = new StringBag();
  assertEquals(0, bag.occurencesOf("B"));
  assertFalse(bag.remove("Not here"));
  assertEquals(0, bag.occurencesOf("B"));
@Test
public void testRemoveNonExistentElementWhenSizeIsOne() {
  StringBag bag = new StringBag();
 bag.add("Only one element");
  assertEquals(1, bag.occurencesOf("Only one element"));
  assertFalse(bag.remove("Not here"));
  assertEquals(1, bag.occurencesOf("Only one element"));
}
@Test
public void testRemoveElementWhenSizeIsOne() {
  StringBag bag = new StringBag();
 bag.add("Only one element");
  assertEquals(1, bag.occurencesOf("Only one element"));
  assertTrue(bag.remove("Only one element"));
  assertEquals(0, bag.occurencesOf("Only one element"));
```

```
@Test
public void testRemoveAllElementsWhenSizeGreaterThanTwo() {
   StringBag bag = new StringBag();
   bag.add("A");
   bag.add("B");
   bag.add("C");
   assertTrue(bag.remove("A"));
   assertTrue(bag.remove("B"));
   assertTrue(bag.remove("C"));
   assertEquals(0, bag.occurencesOf("A"));
   assertEquals(0, bag.occurencesOf("B"));
   assertEquals(0, bag.occurencesOf("C"));
}
```

#### Self-Check

- 10-1 What happens when an attempt is made to remove an element that is not in the bag.
- Using the implementation of remove just given, what happens when an attempt is made to remove an element from an empty StringBag (n == 0)?
- 10-3 Must remove always maintain the StringBag elements in the same order as that in which they were originally added?
- What happens when an attempt is made to remove an element that has two of the same values in the StringBag?
- 10-5 Write the output of the following code:

```
StringBag aBag = new StringBag();
aBag.add("First");
aBag.add("Second");
aBag.add("Third");
System.out.println(aBag.occurencesOf("first"));
System.out.println(aBag.occurencesOf("Second"));
System.out.println(aBag.remove("First"));
System.out.println(aBag.remove("Third"));
System.out.println(aBag.remove("Third"));
System.out.println(aBag.occurencesOf("first"));
System.out.println(aBag.occurencesOf("Second"));
```

# Answers to Self-Checks

10-1 remove returns false, the StringBag object does not change.

10-2 Nothing noticeable to the user happens. The loop test (index <  $my_size$ ) is false immediately, so index remains 0. Then the expression if (index ==  $my_size$ ) is true and false is returned.

10-3 No. The last element may be moved to the first vector position, or the second, or anywhere else. There are other collections used to store elements in order.

10-4 StringBag remove removes the first occurrence. All other occurrences of the same value remain in the bag.

```
10-5 0 1 true true false 0 1
```